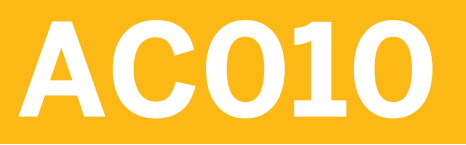

**Business Processes in Financial Accounting**

COURSE OUTLINE

Course Version: 15 Course Duration: 5 Day(s)

## **SAP Copyrights and Trademarks**

#### © 2015 SAP SE. All rights reserved.

No part of this publication may be reproduced or transmitted in any form or for any purpose without the express permission of SAP SE. The information contained herein may be changed without prior notice.

Some software products marketed by SAP SE and its distributors contain proprietary software components of other software vendors.

- **●** Microsoft, Windows, Excel, Outlook, and PowerPoint are registered trademarks of Microsoft Corporation.
- IBM, DB2, DB2 Universal Database, System i, System i5, System p, System p5, System x, System z, System z10, System z9, z10, z9, iSeries, pSeries, xSeries, zSeries, eServer, z/VM, z/OS, i5/OS, S/390, OS/390, OS/400, AS/400, S/390 Parallel Enterprise Server, PowerVM, Power Architecture, POWER6+, POWER6, POWER5+, POWER5, POWER, OpenPower, PowerPC, BatchPipes, BladeCenter, System Storage, GPFS, HACMP, RETAIN, DB2 Connect, RACF, Redbooks, OS/2, Parallel Sysplex, MVS/ESA, AIX, Intelligent Miner, WebSphere, Netfinity, Tivoli and Informix are trademarks or registered trademarks of IBM Corporation.
- **●** Linux is the registered trademark of Linus Torvalds in the U.S. and other countries.
- **●** Adobe, the Adobe logo, Acrobat, PostScript, and Reader are either trademarks or registered trademarks of Adobe Systems Incorporated in the United States and/or other countries.
- **●** Oracle is a registered trademark of Oracle Corporation
- UNIX, X/Open, OSF/1, and Motif are registered trademarks of the Open Group.
- **●** Citrix, ICA, Program Neighborhood, MetaFrame, WinFrame, VideoFrame, and MultiWin are trademarks or registered trademarks of Citrix Systems, Inc.
- **●** HTML, XML, XHTML and W3C are trademarks or registered trademarks of W3C®, World Wide Web Consortium, Massachusetts Institute of Technology.
- **●** Java is a registered trademark of Sun Microsystems, Inc.
- **●** JavaScript is a registered trademark of Sun Microsystems, Inc., used under license for technology invented and implemented by Netscape.
- **●** SAP, R/3, SAP NetWeaver, Duet, PartnerEdge, ByDesign, SAP BusinessObjects Explorer, StreamWork, and other SAP products and services mentioned herein as well as their respective logos are trademarks or registered trademarks of SAP SE in Germany and other countries.
- Business Objects and the Business Objects logo, BusinessObjects, Crystal Reports, Crystal Decisions, Web Intelligence, Xcelsius, and other Business Objects products and services mentioned herein as well as their respective logos are trademarks or registered trademarks of Business Objects Software Ltd. Business Objects is an SAP company.
- Sybase and Adaptive Server, iAnywhere, Sybase 365, SOL Anywhere, and other Sybase products and services mentioned herein as well as their respective logos are trademarks or registered trademarks of Sybase, Inc. Sybase is an SAP company.

All other product and service names mentioned are the trademarks of their respective companies. Data contained in this document serves informational purposes only. National product specifications may vary.

These materials are subject to change without notice. These materials are provided by SAP SE and its affiliated companies ("SAP Group") for informational purposes only, without representation or warranty of any kind, and SAP Group shall not be liable for errors or omissions with respect to the materials. The only warranties for SAP Group products and services are those that are set forth in the express warranty statements accompanying such products and services, if any. Nothing herein should be construed as constituting an additional warranty.

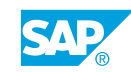

# **Typographic Conventions**

American English is the standard used in this handbook. The following typographic conventions are also used.

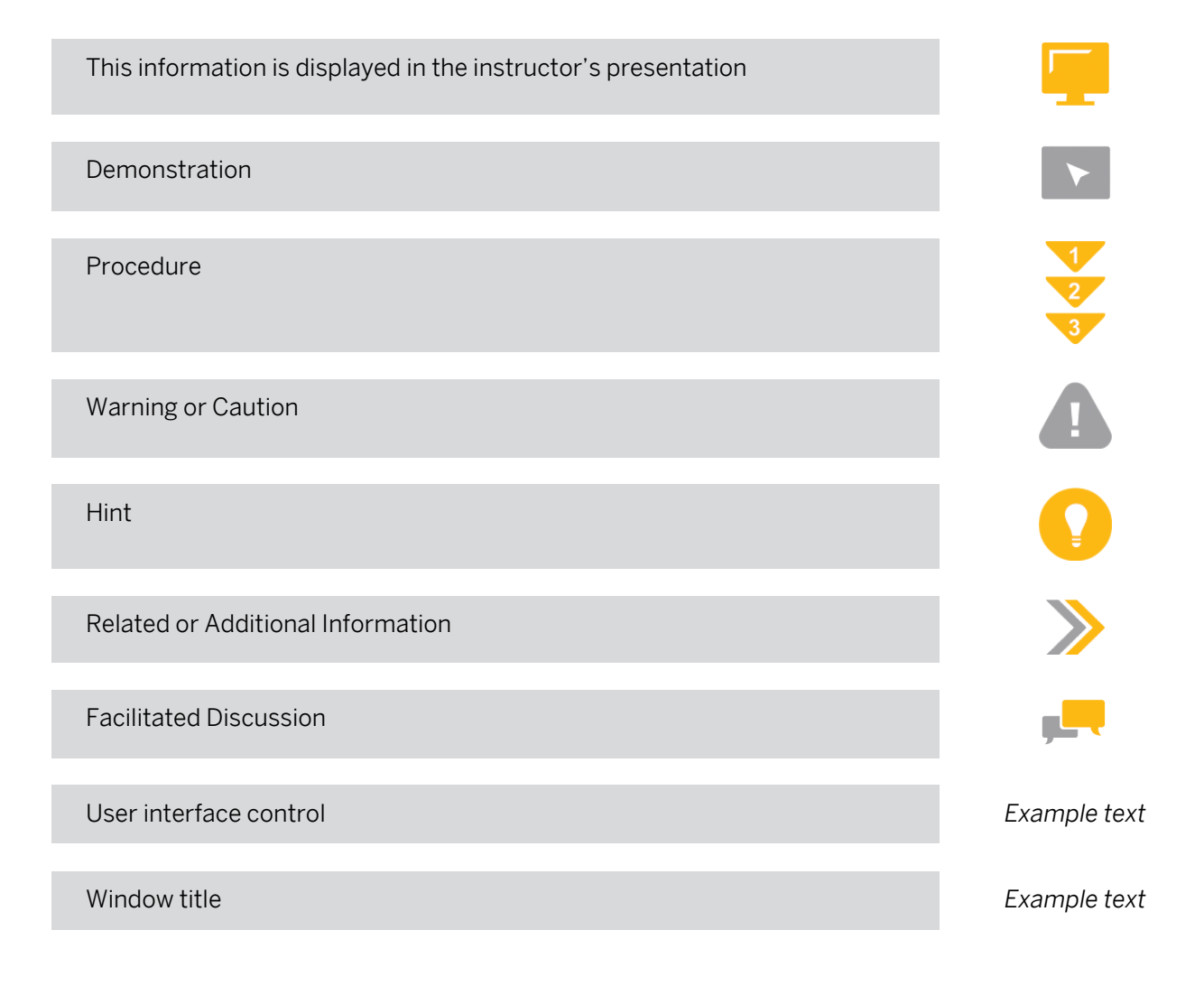

## **Contents**

#### [ix](#page-8-0) [Course Overview](#page-8-0)

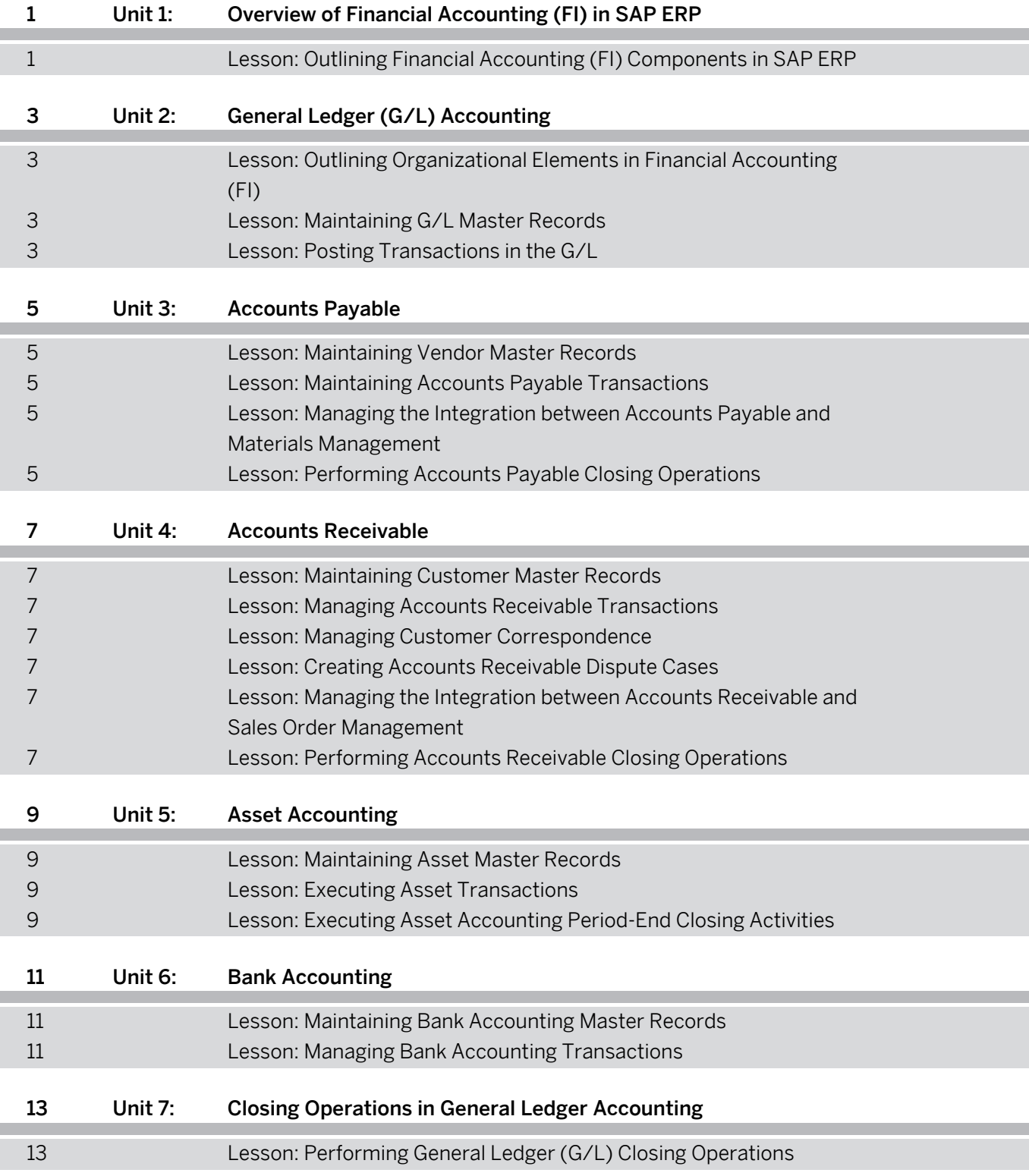

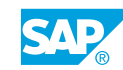

## <span id="page-8-0"></span>**Course Overview**

#### TARGET AUDIENCE

This course is intended for the following audiences:

- **●** Application Consultant
- **●** Developer
- **●** Program/Project Manager
- **●** User

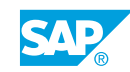

## <span id="page-10-0"></span>**UNIT 1 Overview of Financial Accounting (FI) in SAP ERP**

## **Lesson 1: Outlining Financial Accounting (FI) Components in SAP ERP**

### Lesson Objectives

After completing this lesson, you will be able to:

**●** Describe financial accounting (FI) in SAP ERP

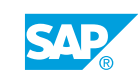

## <span id="page-12-0"></span>**UNIT 2 General Ledger (G/L) Accounting**

## **Lesson 1: Outlining Organizational Elements in Financial Accounting (FI)**

### Lesson Objectives

After completing this lesson, you will be able to:

**●** Assign company codes to a controlling area

## **Lesson 2: Maintaining G/L Master Records**

### Lesson Objectives

After completing this lesson, you will be able to:

**●** Maintain G/L master records

## **Lesson 3: Posting Transactions in the G/L**

#### Lesson Objectives

After completing this lesson, you will be able to:

**●** Post transactions in the G/L

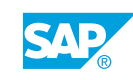

# <span id="page-14-0"></span>**UNIT 3 Accounts Payable**

## **Lesson 1: Maintaining Vendor Master Records**

#### Lesson Objectives

After completing this lesson, you will be able to:

**●** Maintain vendor master records

## **Lesson 2: Maintaining Accounts Payable Transactions**

#### Lesson Objectives

After completing this lesson, you will be able to:

**●** Maintain accounts payable transactions

### **Lesson 3: Managing the Integration between Accounts Payable and Materials Management**

#### Lesson Objectives

After completing this lesson, you will be able to:

**●** Manage the integration between accounts payable and materials management

## **Lesson 4: Performing Accounts Payable Closing Operations**

#### Lesson Objectives

After completing this lesson, you will be able to:

**●** Perform accounts payable closing operations

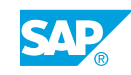

# <span id="page-16-0"></span>**UNIT 4 Accounts Receivable**

## **Lesson 1: Maintaining Customer Master Records**

#### Lesson Objectives

After completing this lesson, you will be able to:

**●** Maintain customer master records

## **Lesson 2: Managing Accounts Receivable Transactions**

#### Lesson Objectives

After completing this lesson, you will be able to:

**●** Manage accounts receivable transactions

## **Lesson 3: Managing Customer Correspondence**

#### Lesson Objectives

After completing this lesson, you will be able to:

**●** Manage customer correspondence

## **Lesson 4: Creating Accounts Receivable Dispute Cases**

#### Lesson Objectives

After completing this lesson, you will be able to:

**●** Create accounts receivable dispute cases

### **Lesson 5: Managing the Integration between Accounts Receivable and Sales Order Management**

#### Lesson Objectives

After completing this lesson, you will be able to:

**●** Manage the integration between accounts receivable and sales order management

## **Lesson 6: Performing Accounts Receivable Closing Operations**

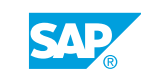

#### Lesson Objectives

After completing this lesson, you will be able to:

**●** Perform accounts receivable closing operations

# <span id="page-18-0"></span>**UNIT 5 Asset Accounting**

## **Lesson 1: Maintaining Asset Master Records**

#### Lesson Objectives

After completing this lesson, you will be able to:

**●** Maintain asset master records

## **Lesson 2: Executing Asset Transactions**

#### Lesson Objectives

After completing this lesson, you will be able to:

**●** Execute asset transactions

## **Lesson 3: Executing Asset Accounting Period-End Closing Activities**

#### Lesson Objectives

After completing this lesson, you will be able to:

**●** Execute asset accounting period-end closing activities

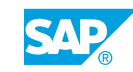

# <span id="page-20-0"></span>**UNIT 6 Bank Accounting**

## **Lesson 1: Maintaining Bank Accounting Master Records**

#### Lesson Objectives

After completing this lesson, you will be able to:

**●** Maintain bank accounting master records

## **Lesson 2: Managing Bank Accounting Transactions**

#### Lesson Objectives

After completing this lesson, you will be able to:

- **●** Manage petty cash
- **●** Enter a check deposit transaction manually
- **●** Post-process a bank account statement

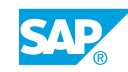

## <span id="page-22-0"></span>**UNIT 7 Closing Operations in General Ledger Accounting**

## **Lesson 1: Performing General Ledger (G/L) Closing Operations**

#### Lesson Objectives

After completing this lesson, you will be able to:

- **●** Post a vendor invoice for an insurance expense
- **●** Post an accrual for an insurance expense
- **●** Enter a G/L account document for a ledger group
- **●** Analyze data for goods and invoices received
- **●** Reconcile management accounting (CO) and financial accounting (FI) data in real time
- **●** Run evaluations in new G/L accounting

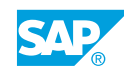